### << Dreamweaver Fire>>

- 书名:<<巧学巧用Dreamweaver Fireworks Flash制作网页>>
- 13 ISBN 9787115082152
- 10 ISBN 7115082154

出版时间:2000-2-1

PDF

http://www.tushu007.com

### << Dreamweaver Fire>>

Dreamweaver 2.0、Fireworks 2.0和Flash 4.0三个软件是著名的多媒体软件公司Macromedia专为网页设计而  $\mathbf{R} = \mathbf{R} = \mathbf$ 

Flash

Dreamweaver Fireworks

*Page 3*

## << Dreamweaver Fire>>

Dreamweaver 20  $1$ 

- $1.2$  HTML 1.3 Dreamweaver
- $1.31$

 $1.1$ 

- $1.32$
- 1.33
- 1.34
- 1.35
- 1.36 1.37 Dynamic HTML
- 第2章 创建文档
- $2.1$
- 22
- $221$
- 
- 
- 
- 223

 $332$ <br> $333$   $"Z$ -3.3.3 图层的"Z-顺序"

- 
- 
- 
- 
- 
- 
- 
- 22.2
- 
- 
- 
- 
- 
- 
- 
- 
- 
- 
- 

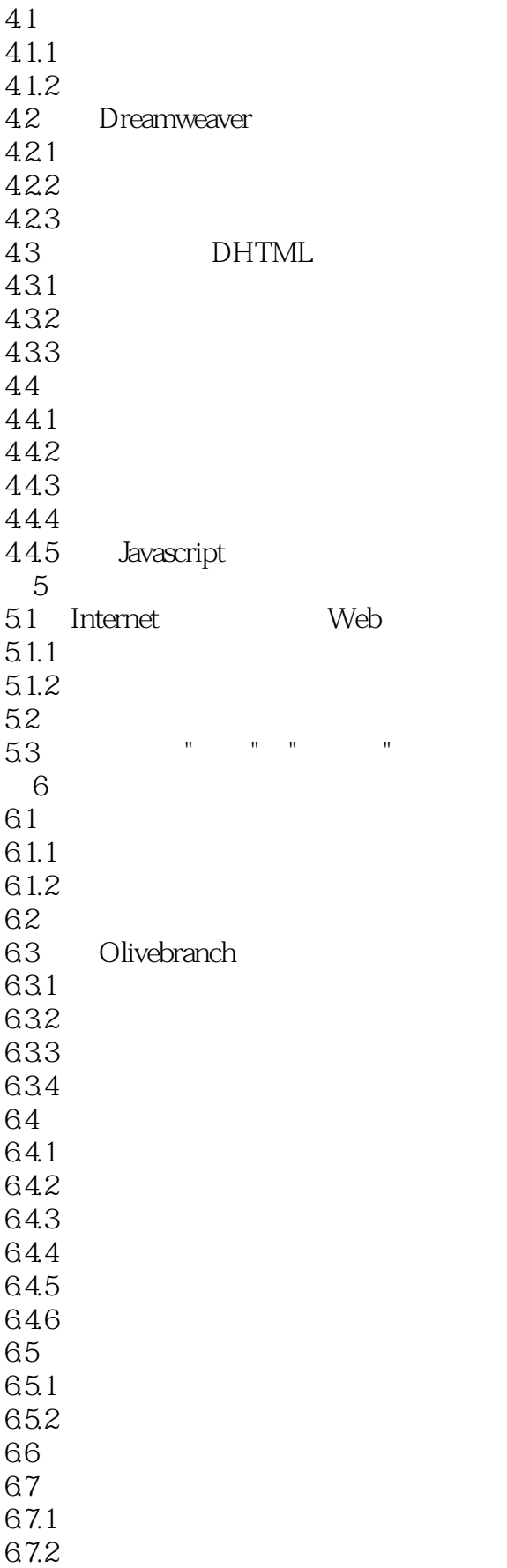

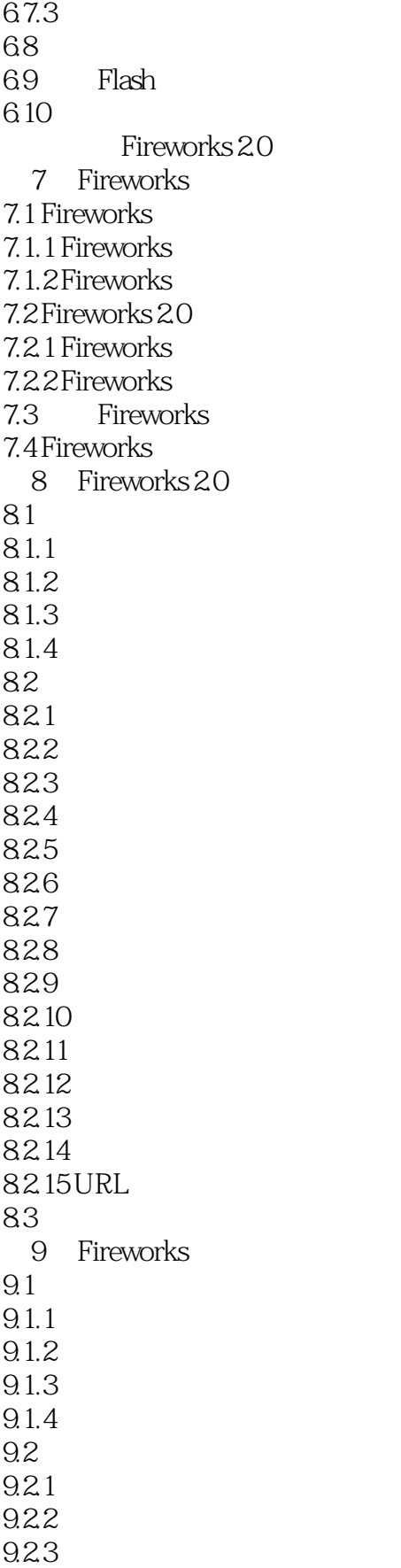

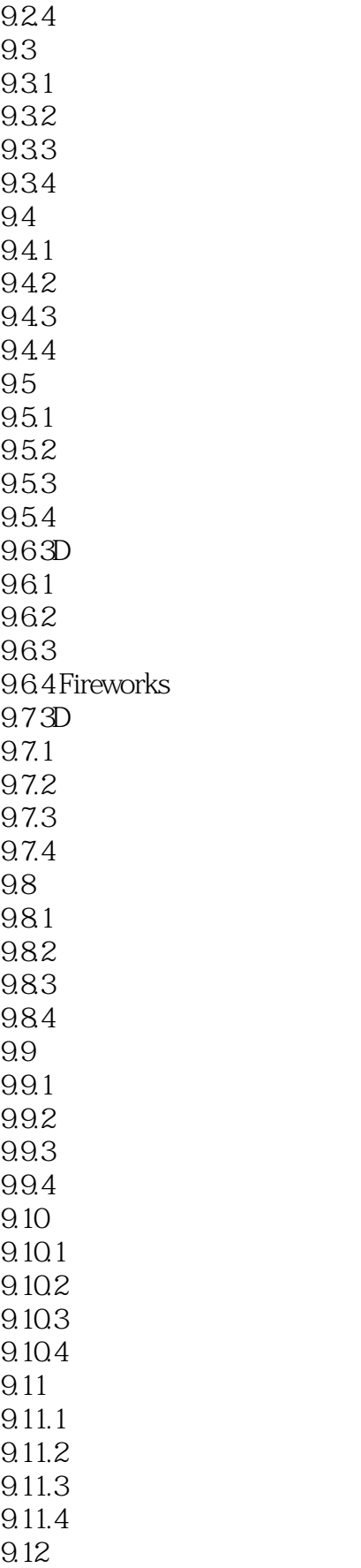

# $\blacksquare$ , tushu007.com $\blacksquare$

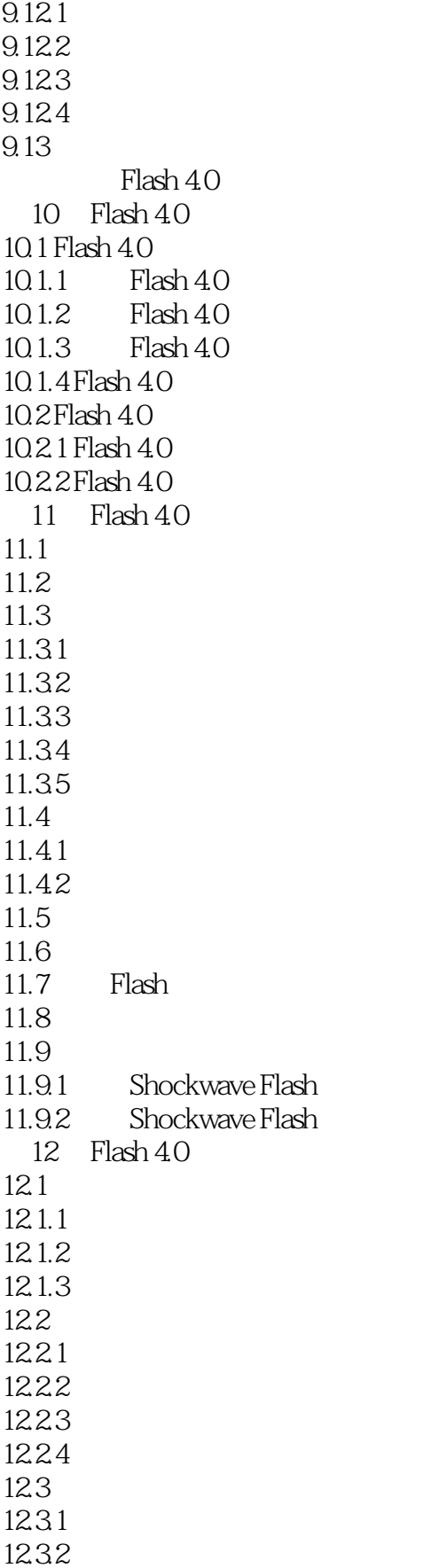

#### $\frac{1}{2}$ , tushu007.com

## << Dreamweaver Fire>>

12.33  $12.4$  $12.4.1$  $12.42$ 12.43  $12.5$  $12.5.1$  $12.5.2$  $\frac{1253}{13}$  $13$ 13.1  $13.1.1$ 13.1.2 13.1.3 13.2 1321 1322 1323 133

## << Dreamweaver Fire>>

本站所提供下载的PDF图书仅提供预览和简介,请支持正版图书。

更多资源请访问:http://www.tushu007.com